Cvičení č. 9

Bc. Jan Kaláb xkalab00

12. dubna 2012

# 1 Hledání reálných kořenů polynomů

Pro polynom

$$
f(x) = 256x^9 - 576x^7 + 432x^5 - 120x^3 + 9x
$$

nalezněte kořeny v intervalu  $(0, 1)$  pomocí postupné simulace v programu TKSL, vypište všechny hodnoty kořenů a ověřte jejich správnost.

## 2 Postup

Rovnici si napíšeme pro TKSL ve tvaru

$$
\frac{dx}{dt} = \lambda (256x^9 - 576x^7 + 432x^5 - 120x^3 + 9x),
$$

kde  $\lambda = 1$ . Kořeny hledáme v určitém malém intervalu do splnění podmínky, že derivace je rovna nule.

Při změně pomocné proměnné  $\lambda$  na hodnotu −1 postupujeme ve výpočtu dále a hledáme další kořen tak, že posuneme počáteční podmínku přibližné hodnotě, kdy nalezené předchozí řešení mělo derivaci rovnou nule, tj. bylo ustálené.

Změníme-li opět  $\lambda = 1$ , výpočet se nám vrací do předchozího nalezeného kořene polynomu.

## 3 Ukázka kódu pro TKSL

```
var x, x3, x5, x7, x9;
const tmax = 10;
const l = 1;
system
   x3 = x * x * x;x5 = x3 * x * x;x7 = x5 * x * x;x9 = x7 * x * x;x' = 1 * (256 * x9 - 576 * x7 + 432 * x5 - 120 * x3 + 9 * x) & 0.9;sysend.
```
### Grafický výstup  $\overline{\mathbf{4}}$

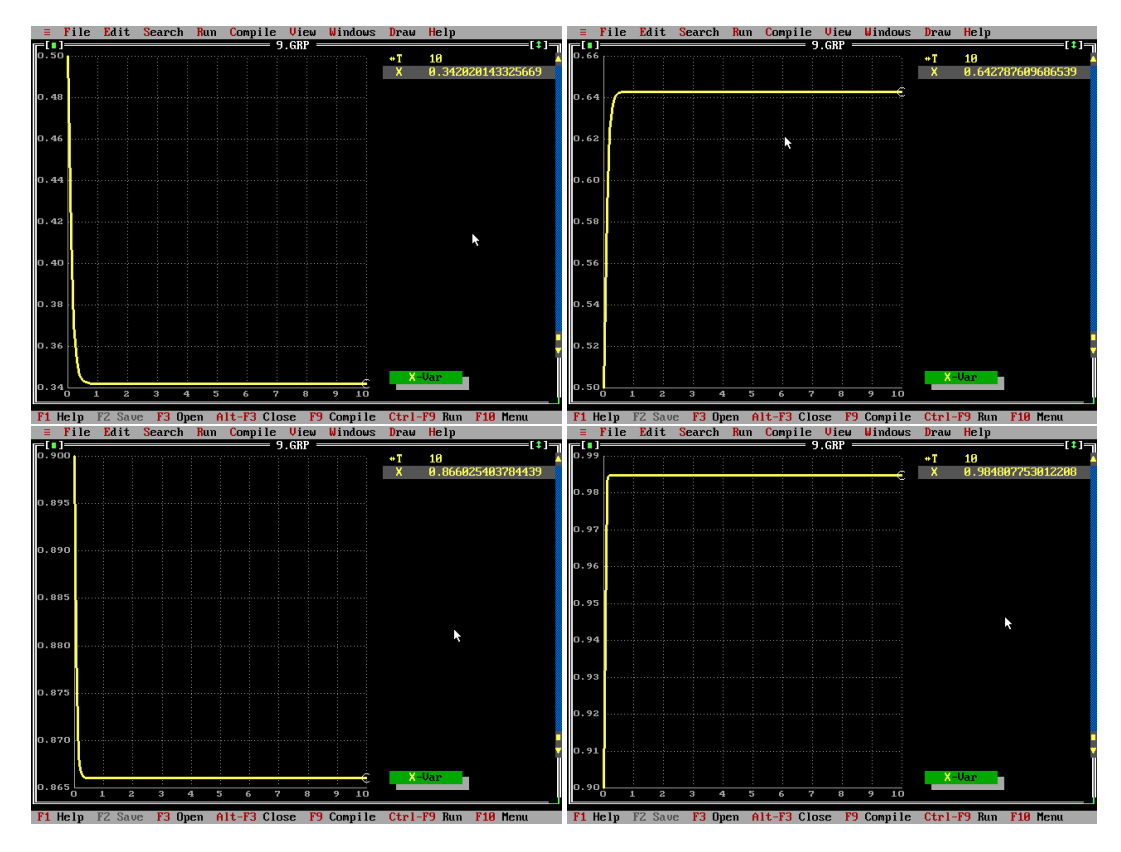

#### Bonusová otázka  $\overline{5}$

Nalezněte kořeny funkce

$$
f(t) = 0.05t + \sin(t)\cos(t)
$$

na intervalu $t\in\langle 1,\infty\rangle.$ 

### Závěr  $\bf{6}$